# ΑΠΟΛΥΤΗΡΙΕΣ ΕΞΕΤΑΣΕΙΣ ∆**'** ΤΑΞΗΣΕΣΠΕΡΙΝΟΥ ΕΝΙΑΙΟΥ ΛΥΚΕΙΟΥ ΜΑΘΗΜΑ**:** ΑΝΑΠΤΥΞΗ ΕΦΑΡΜΟΓΩΝ ΣΕ ΠΡΟΓΡΑΜΜΑΤΙΣΤΙΚΟ ΠΕΡΙΒΑΛΛΟΝ

#### ΛΥΣΕΙΣ ΘΕΜΑΤΩΝ ΕΞΕΤΑΣΕΩΝ ΕΣΠΕΡΙΝΩΝ ΕΝΙΑΙΩΝ ΛΥΚΕΙΩΝ **2005**

### ΘΕΜΑ **1**<sup>ο</sup>

- Α**.** α) 1. Σελίδα 17 σχολικού βιβλίου µαθητή 2. Σελίδα 16 σχολικού βιβλίου µαθητή 3. Σελίδα 17 σχολικού βιβλίου µαθητή
	- β) Σελίδα 16-17 σχολικού βιβλίου µαθητή
- Β**.** α) Αληθής
	- β) Ψευδής
		- γ) Αληθής
		- δ) Αληθής
- Γ**.** 1. β
	- 2. στ
	- 3. α
	- 4. ε
	- 5. δ

∆**.** α) Σελίδα 148 σχολικού βιβλίου µαθητή β) Σελίδα 148 & 151 σχολικού βιβλίου µαθητή γ) Σελίδα 149 & 152 σχολικού βιβλίου µαθητή

# ΘΕΜΑ **2**<sup>ο</sup>

**1.** α)

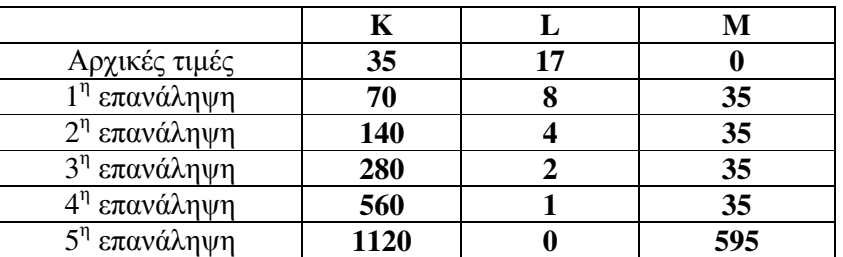

β) Ο αλγόριθµος τερµατίζει για L=0

γ) Μ=595

# ΘΕΜΑ **3**<sup>ο</sup>

Αλγόριθµος Λαχειοφόρος\_αγορά **(**α**)** Για i από 1 µέχρι 200 ∆ιάβασε Α[i] , Β[i] Τέλος**\_**επανάληψης

```
(β) Για i από 1 µέχρι 15 
              \Deltaιάβασε Σ[i], Μ[i]
       Τέλος_επανάληψης
(γ) ∆ιάβασε Επώνυµο
      Found name \leftarrow ψευδής
      Pos \leftarrow 0i \leftarrow 1Όσο (i <= 200 και Found_name = ψευδής)επανάλαβε
              Αν Επώνυµο=Α[i] τότε
                     Found_name \leftarrow αληθής
                     Pos \leftarrow i(δ) Αλλιώς
                     i \leftarrow i + 1Τέλος_αν
       Τέλος_επανάληψης
       Αν Found_name = αληθής τότε
              Εµφάνισε 'Ο ',Επώνυµο, 'είναι µαθητής του σχολείου', Β[Pos] 
(στ) Αλλιώς
              Εµφάνισε '∆εν υπάρχει το επώνυµο που εισάγατε' 
       Τέλος_αν
      Found_school \leftarrow ψευδής
      Pos1 \leftarrow 0i \leftarrow 1Όσο (i <= 15 και Found_ school = ψευδής)επανάλαβε
              Αν Β[Pos]=Σ[i] τότε
                     Found school \leftarrow αληθής
                     Pos1 \leftarrow i(ε) Αλλιώς
                     i \leftarrow i + 1Τέλος_αν
       Τέλος_επανάληψης
       Αν Found_ school = αληθής τότε
              Εµφάνισε ' Η ηλεκτρονική διεύθυνση του σχολείου', Β[Pos], 
'είναι',Μ[Pos1] 
(στ) Αλλιώς
              Εµφάνισε '∆εν υπάρχει το όνοµα του σχολείου που εισάγατε' 
       Τέλος_αν
       Τέλος Λαχειοφόρος_αγορά
ΘΕΜΑ 4ο
       Αλγόριθµος Βαθµολογία_Σχολείων
       Για i από 1 µέχρι 20
              ∆ιάβασε Α[i] 
              Για j από 1 μέχρι 20
(a\&\beta) B[i,j] \leftarrow 0Τέλος_επανάληψης
       Τέλος_επανάληψης
       Για i από 1 µέχρι 20
              Για j από 1 µέχρι 5 
                      Αρχή_επανάληψης
                      Εµφάνισε '∆ώσε τον αριθµό του σχολείου που θα βαθµολογηθεί' 
(γ) ∆ιάβασε x 
                      Μέχρις_ότου x<>i
```
Εµφάνισε '∆ώσε τον βαθµό του σχολείου που βαθµολογείται' ∆ιάβασε B[i,x] Τέλος**\_**επανάληψης Τέλος**\_**επανάληψης Για j από 1 µέχρι 20 Sum[j]  $\leftarrow 0$ **(**δ**)** Για i από 1 µέχρι 20  $Sum[j] \leftarrow Sum[j] + B[i,j]$ Τέλος**\_**επανάληψης Τέλος**\_**επανάληψης Για i από 2 µέχρι 20 Για j από 20 µέχρι i µε**\_**βήµα -1 Αν Sum [j-1] < Sum [j] τότε **!** Φθίνουσα Ταξινόµηση **(**ε**)** Αντιµετάθεσε Sum [j-1] , Sum [j] Αντιµετάθεσε A[j-1] , A[j] Τέλος**\_**αν Τέλος**\_**επανάληψης Τέλος**\_**επανάληψης Για i από 1 µέχρι 20 Εµφάνισε A[i], Sum [i] Τέλος**\_**επανάληψης Τέλος Βαθµολογία\_Σχολείων